Wersja zmian: 1.21.19 - 1.21.20

## **Pliki .tpl**

## **scripts/news/files.tpl**

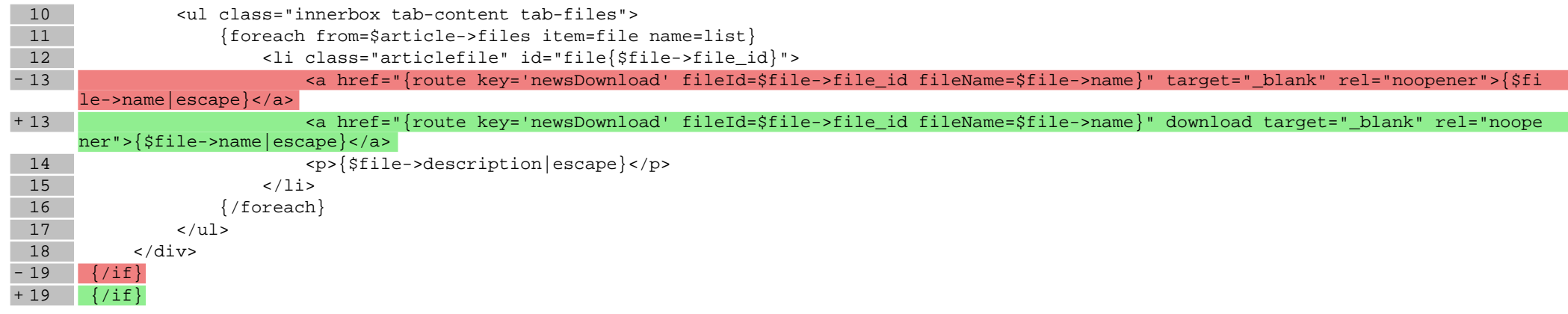

## **Pliki .css**

**Pliki .less**